# **ZAJĘCIA II**

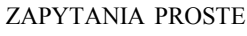

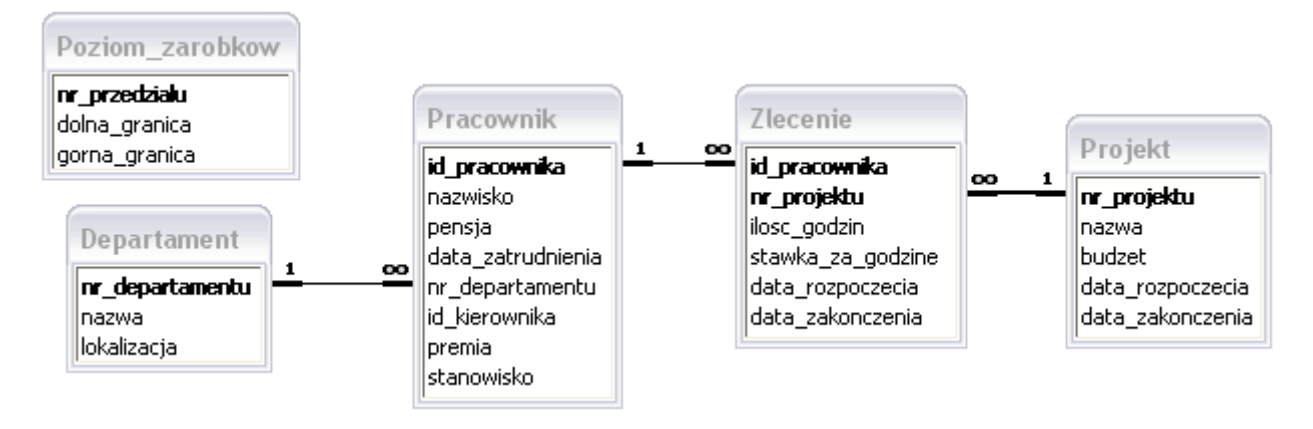

## **Zad. 1**

Podać nazwisko i pensję każdego pracownika, dane posortować malejąco wg daty zatrudnienia.

## **Zad. 2**

Wyznaczyć dla każdego pracownika jego zarobki (pensja + premia). Nadać sumie etykietę. Wypisać nazwisko i wyznaczoną sumę.

## **Zad. 3**

Sprawdzić działanie zapytania: SELECT nazwisko, nr przedzialu FROM pracownik, poziom zarobkow;. Jakie kolumny wchodzą w skład wynikowych wierszy? Sprawdzić jaki stopień wynagrodzenia posiada każdy zatrudniony. Wyświetlić nazwisko i stopień zarobków.

## **Zad. 4**

Sprawdzić działanie zapytania: SELECT nazwisko, nr\_departamentu FROM pracownik, departament;. Jakie kolumny wchodzą w skład wynikowych wierszy? Wyznaczyć listę tych pracowników, których departament mieści się w Białymstoku lub Olsztynie. Wypisać nazwę departamentu i nazwisko, wyniki uporządkować ze względu na nazwę departamentu rosnąco i ze względu na nazwisko malejąco.

## **Zad. 5**

Podać nazwiska tych pracowników, którzy nie mają kierowników.

## **Zad. 6**

Podać listę pracowników, którzy pracują na stanowisku pracy, którego nazwa rozpoczyna się od litery 'A'. Wypisać nazwisko i stanowisko.

## **Zad. 7**

Wyznaczyć listę pracowników, których nazwiska rozpoczynają się od litery M lub N i którzy nie otrzymują premii.

## **Zad. 8**

Podać nazwiska i zarobki tych pracowników, których stopień wynagrodzenia jest równy 1 lub 2.

## **Zad. 9**

W jakich departamentach prowadzone są prace nad poszczególnymi projektami? Lista powinna zawierać odpowiednio nazwy departamentów i projektów.

## **Zad. 10**

Podać listę stanowisk w każdym departamencie (bez powtórzeń). Należy wypisać nazwę departamentu i stanowisko.

## **Zad. 11**

Podać nazwiska osób pracujących na stanowisku 'SPRZEDAWCA' z departamentu 'Departament 1'

## **Zad. 12**

Podać nazwę departamentu i pensje jakie w tym departamencie występują (należy uwzględnić też departamenty, w których nikt nie pracuje).

## **POMOC**

SELECT nazwy kolumn (z nadanymi etykietami, lub bez) po przecinkach FROM nazwy tabel (z nadanymi etykietami, lub bez) po przecinkach

 $\sqrt{ }$ 

- WHERE warunki GROUP BY kolumny, po których odbywa się grupowanie (nazwy kolumn po przecinkach) HAVING warunki dla nowo powstałych grup ORDER BY kolumny (nazwy kolumn po przecinkach), według których odbywać się będzie porządkowanie wyników (rosnąco ASC- domyślne, malejąco DESC)
- ];

#### **Funkcja nvl(war1,war2)**

- gdy odczytana wartość kolumny o nazwie war1 jest NULL, to zamieniana jest ta wartość na war2.

#### **Słowo kluczowe DISTINCT**

- służy do tego, aby wypisywanie wierszy odbywało się bez powtórzeń

```
SELECT DISTINCT nazwisko
FROM pracownik;
```
- wypisane zostaną wszystkie różne nazwiska (jeśli jest pięciu Kowalskich, to nazwisko Kowalski zostanie wypisane jeden raz, bez słowa DISTINCT wypisanych by zostało pięć wierszy z nazwiskiem Kowalski).

Wynikiem zapytania:

```
SELECT DISTINCT nazwisko, pensja
FROM pracownik;
```
będą wiersze, w których nie powtórzy się kombinacja wartości np. 'N1', 1000 (tzn. że jeśli byłoby parę osób o takim samym nazwisku zarabiających tyle samo, to wypisana zastałaby tylko jedna kombinacja tych wartości).

#### **Klauzula WHERE**

1. Warunki są łączone spójnikami AND lub OR

WHERE pensja>300 AND nr departamentu=30

2. BETWEEN war1 AND war2

WHERE pensja BETWEEN 300 AND 500 to samo, co: WHERE pensja>=300 AND pensja<=500

3. IS NULL (IS NOT NULL)

```
WHERE kolumna IS NULL (wybierane są wiersze, w których wartość danej kolumny jest NULL,
   tzn. komórka jest pusta)
```

```
4. LIKE
```
WHERE kolumna LIKE 'A%' (tzn., że wybierane są wiersze, w których wartość danej kolumny rozpoczyna się literą A, po literze A może być wiele znaków)

% wiele znaków \* jeden znak

#### **Wybieranie danych z większej niż jeden liczby tabel**

Do każdej kolumny można odwoływać się w następujący sposób:

tabela.kolumna

Nie jest to jednak konieczne. Konieczność taka pojawia się w sytuacji, gdy wybieramy dane z większej ilości tabel i nazwa danej kolumny występuje w co najmniej dwóch tabelach. Załóżmy, że w tabelach tabela1 i tabela2 jest kolumna o nazwie **k**. Wtedy odwołanie postaci:

```
SELECT k
FROM tabela1, tabela2;
```
jest niejednoznaczne i należy zastąpić **k** jednym z odwołań: tabela1.k lub tabela2.k.

Jeśli wybierane są dane z większej ilości tabel i jeśli istnieje jakiś schemat według którego te wiersze mają być wybierane to w klauzuli WHERE należy ten schemat podać.

Przykład:

```
WHERE tab1.kolumna1=tab2.kolumna2
```
tzn., że wartości w wymienionych kolumnach mają sobie odpowiadać.

Bez podania warunku łączenia wynikiem zapytania:

SELECT kolumna1, kolumna3 FROM tabela1, tabela2

będzie iloczyn kartezjański wierszy z obu tabel.

#### **Łączenie tabel**

LEFT OUTER JOIN

W tym przypadku zwracane są wszystkie wiersze tabeli po lewej stronie, nawet gdy nie ma odpowiedników w tabeli po prawej stronie (w klauzuli WHERE).

```
SELECT kol_A, kol_B
FROM tab A, tab B
WHERE tab A.łącze=tab B.łącze (+);
```
Gdzie łącze to nazwa kolumny.

RIGHT OUTER JOIN

W tym przypadku zwracane są wszystkie wiersze tabeli po prawej stronie, nawet gdy nie ma odpowiedników w tabeli po lewej stronie (w klauzuli WHERE).

```
SELECT kol_A, kol_B
FROM tab A, tab B
WHERE tab A.łącze(+)=tab B.łącze;
```